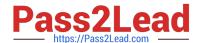

# 200-550<sup>Q&As</sup>

Zend Certified PHP Engineer

# Pass Zend 200-550 Exam with 100% Guarantee

Free Download Real Questions & Answers PDF and VCE file from:

https://www.pass2lead.com/200-550.html

100% Passing Guarantee 100% Money Back Assurance

Following Questions and Answers are all new published by Zend
Official Exam Center

- Instant Download After Purchase
- 100% Money Back Guarantee
- 365 Days Free Update
- 800,000+ Satisfied Customers

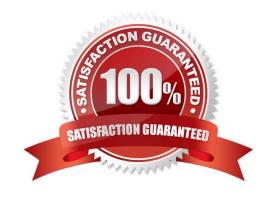

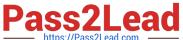

## **QUESTION 1**

| What is car | ched by | an opco | de cache? |
|-------------|---------|---------|-----------|
|-------------|---------|---------|-----------|

- A. Compiled PHP code
- B. Native PHP extensions
- C. Data sent to the client
- D. Data received from the database

Correct Answer: A

## **QUESTION 2**

How should you track errors on your production website?

- A. Enabling display\_errors
- B. Enabling log\_errors
- C. Having a site-wide exception handler
- D. Setting error\_reporting to E\_ALL and ~E\_NOTICE

Correct Answer: B

# **QUESTION 3**

An object can be counted with count() and sizeof() if it...

- A. implements ArrayAccess
- B. has a public \_\_count() method
- C. was cast to an object from an array
- D. None of the above

Correct Answer: D

## **QUESTION 4**

What DOM method is used to load HTML files?

- A. load()
- B. loadXML()

# https://www.pass2lead.com/200-550.html

2024 Latest pass2lead 200-550 PDF and VCE dumps Download

C. loadHTML()

D. loadHTMLFile()

Correct Answer: D

## **QUESTION 5**

Consider the following code. Which keyword should be used in the line marked with "KEYWORD" instead

```
of "self" to make this code work as intended?

abstract class Base {

protected function __construct() {

}

public static function create() {

return new self(); // KEYWORD

}

abstract function action();

}

class Item extends Base {

public function action() { echo __CLASS__; }

}

$item = Item::create();

$item->action(); // outputs "Item"
```

Latest 200-550 Dumps

Correct Answer: Answer: static

200-550 Study Guide

200-550 Braindumps